## 9. Assignment "Numerische Mathematik für Ingenieure II"<br> **http://www.moses.tu-berlin.de/Mathematik/** http://www.moses.tu-berlin.de/Mathematik/

Quadratic finite elements

1. Exercise: Quadratic elements in 1D 8 points

Consider the elliptic problem

$$
-(a(x)u'(x))' + cu(x) = f(x)
$$

for  $x \in \Omega = (0, L)$  and  $c \geq 0$ . We want to modify the solution of assignment 7, so that we solve the problem with piecewise quadratic polynomials as basis functions. Therefore let  $0 = x_0 < x_1 < ... < x_N = L$  represent a decomposition of  $\Omega = \bigcup_{k=1}^{N} \Omega_k$  with  $\Omega_k = (x_{k-1}, x_k)$ and  $F_k(p) = x_{k-1} + (x_k - x_{k-1})p$  the map  $F_k : \Omega_{\text{ref}} \to \Omega_k$ . Furthermore we add the middle points  $x_{N+k} = (x_k + x_{k-1})/2$  for  $k = 1 \dots N$ . Basis functions are defined using  $w_i(x_i) = \delta_{ij}$ and piecewise quadratic and continuous.

- (a) What is the dimension of  $V_h = \text{span}\{w_i\}$  if we have homogeneous Dirichlet or homogeneous Neumann boundary conditions for a given N?
- (b) Consider the reference element  $\Omega_{ref} = (0, 1)$ . For  $p_1 = 0, p_2 = 1, p_3 = 1/2$  determine the unique quadratic polynomial  $\phi_n$  such that  $\phi_n(p_m) = \delta_{nm}$  (shape function).
- (c) Recompute the  $3 \times 3$  matrices

$$
S_{nm} = \int_{\Omega_{\rm ref}} \phi'_n(p)\phi'_m(p) \,dp \qquad \text{and} \qquad M_{nm} = \int_{\Omega_{\rm ref}} \phi_n(p)\phi_m(p) \,dp,
$$

for quadratic shape functions. Use these to determine

$$
\bar{S}_{ij} = \int_{\Omega_k} w'_i(x) w'_j(x) dx \quad \text{and} \quad \bar{M}_{ij} = \int_{\Omega_k} w_i(x) w_j(x) dx.
$$

(d) How do you need to modify the vector e2p such that we have the identity

$$
w_i(F_k(p)) = \phi_n(p), \qquad p \in \Omega_{\text{ref}}
$$

for  $i = e^{i\phi}(k, n)$  and all  $k = 1...$  nelement,  $n = 1...$  nphi? What is the value of nelement,nphi? Remark: You may assume Neumann boundary conditions.

## 2. Programming exercise: Modify MATLAB program for linear elements 8 points

- (a) Modify your/the solution from assignment 7, exercise 2 as follows:
	- Modify the function [nelement,npoint,e2p]=generateelements(x) so that you return the modified e2p you derived in exercise (1d).
	- Also modify the function generatetransformation.m so that it works with the modified e2p.
	- Modify the functions localstiff and localmass, so that they return the modified  $3 \times 3$  matrices M and S you computed before.
	- Modify the main program elliptic1d.m by changing nphi and the generation of the arrays ii,jj in order to adapt for the modified e2p.
- (b) Compute the solution with  $f = 1, a = 1, c = 0$  and homogeneous Dirichlet boundary conditions and compare with exact solution.
- (c) Implement a as in assignment 6, exercise 3. Compute the numerical solution and compare with the exact solution.

**Remark:** For b,c) use  $x_i = ih$ ,  $h = 1/N$ ,  $i = 0...N = 100$ . Sample solutions for assignment 7 are available in the supplemental material on ISIS2 (please do not distribute).

## 3. Exercise: Quadratic elements in 2D 4 points

Consider the following decomposition of the domain  $\Omega = \{$ Das Haus vom Nikolaus $\}$ .

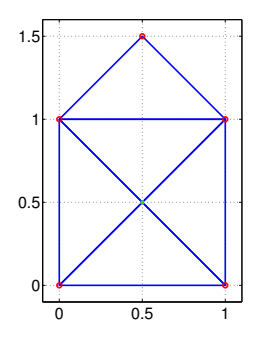

consisting of 6 vertices, 5 elements and 10 edges. Assume you want to construct FEM basis functions which are piecewise quadratic polynomials with Neumann boundary conditions.

- (a) What is the dimension of  $V_h$  with Dirichlet conditions or Neumann conditions?
- (b) What is the number nphi of shape functions?
- (c) Construct (by hand) the variable e2p which would be suitable in this case.

**Hint:** You may proceed as follows: Associate the basis functions with points  $x_i$  on vertices/edges and enumerate them with numbers  $1$ .. dim  $V<sub>h</sub>$ . Separately enumerate the elements from 1...nelement. Then use  $e^{2p(k,n)}$  to associate shape functions  $\phi_n$  with the basis functions such that  $w_i(F_k(s,t)) = \phi_n(s,t)$  for  $i = \exp(k,n)$ . Perhaps a drawing with different colors would be good.

**Remark:** You do not need to construct  $\phi_n$  or  $w_i$ .

Lesson: This assignment shows you one possiblity to use the variable e2p to keep track of the unknowns and extend a code with linear elements to quadratic elements. The generalization to higher order polynomials for Lagrange finite elements is analogous.

total sum: 20 points

As usual, use sparse matrices.